## **H. Iniciando y deteniendo al servidor**

{scrollbar}

Existen dos maneras, mediante la línea de comandos, para iniciar al servidor. Desde una ventana ó terminal de línea de comandos, ingresa al directorio **< geronimo\_home>/bin**. Desde ahí, puedes emplear:

**java -jar server.jar**

ó simplemente

**startup**

Consulta las secciones [Startup](https://cwiki.apache.org/confluence/display/GMOxDOC11/H.+Herramientas+y+comandos#H.Herramientasycomandos-startup) y [Geronimo](https://cwiki.apache.org/confluence/display/GMOxDOC11/H.+Herramientas+y+comandos#H.Herramientasycomandos-geronimo) para conocer a toda opción de ese comando.

Para detener al servidor necesitarás abrir una nueva ventana ó terminal de línea de comandos, ingresar al directorio **<geronimo\_home>/bin** y ejecutar al comando **shutdown**. Se te solicitará el usuario y contraseña. Consulta las secciones [Shutdown](https://cwiki.apache.org/confluence/display/GMOxDOC11/H.+Herramientas+y+comandos#H.Herramientasycomandos-shutdown) y [Geronimo](https://cwiki.apache.org/confluence/display/GMOxDOC11/H.+Herramientas+y+comandos#H.Herramientasycomandos-geronimo) para conocer a toda opción disponible para dicho comando.

Si el servidor ya esta en ejecución, tienes la opción de emplear la [Consola de Administración de Geronimo](https://cwiki.apache.org/confluence/pages/viewpage.action?pageId=13526) para apagar al servidor de forma remota. Con el servidor activo y en ejecución, emplea un explorador Web y apunta a la siguiente URL para tener acceso a la consola:

## <http://localhost:8080/console>

Ingresa a la Consola de Administración de Geronimo para hacer clic en **Shutdown** (Apagar) en el menú de Navegación de Consola, a mano izquierda.

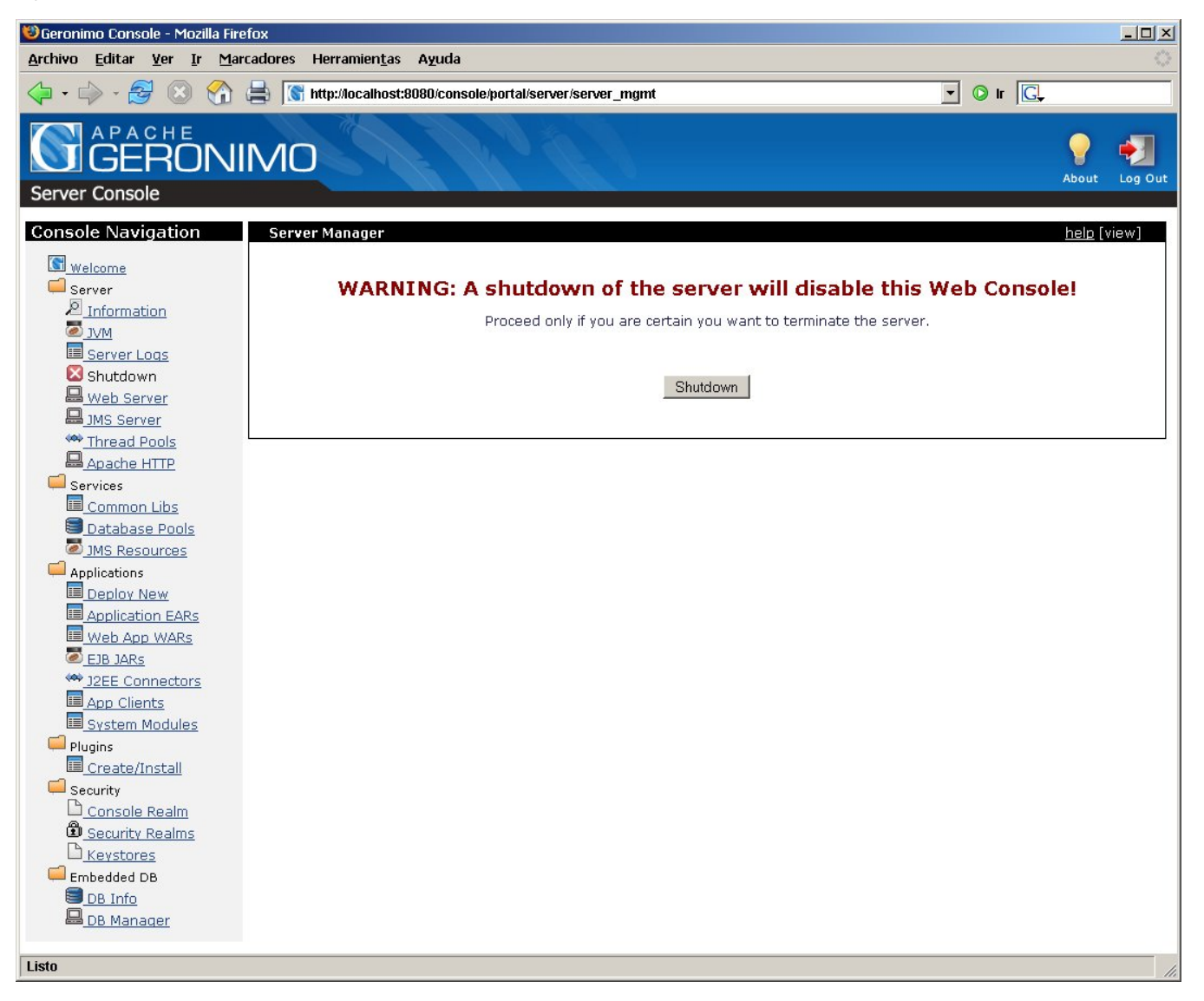

Cuando haces clic al botón **Shutdown** en el portlet del Administrador del Servidor, se te solicitará la confirmación para el apagado del servidor. Elige **OK** para confirmarlo y apagarlo. No es necesario mencionar que la conexión a la Consola de Administración será perdida y para obtenerla, necesitarás reiniciar al servidor desde una ventana terminal ó línea de comandos.